## SAP ABAP table IOHEADER DELAY {Order Delay}

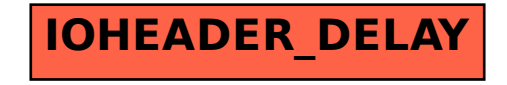